USER FRIENDLY INDUSTRIAL **BATTERY CHARGER** THE MOST ADVANCED &

# **SMART**

OF VENTED AND SEALED LEAD ACID BATTERIES **DESIGNED TO CHARGE ALL MAKES TYPES** AND

There are no constraints on the users choice of battery now or in the future.

## 'AUTO-2001' IE(i) CHARGE PERFORMANCE

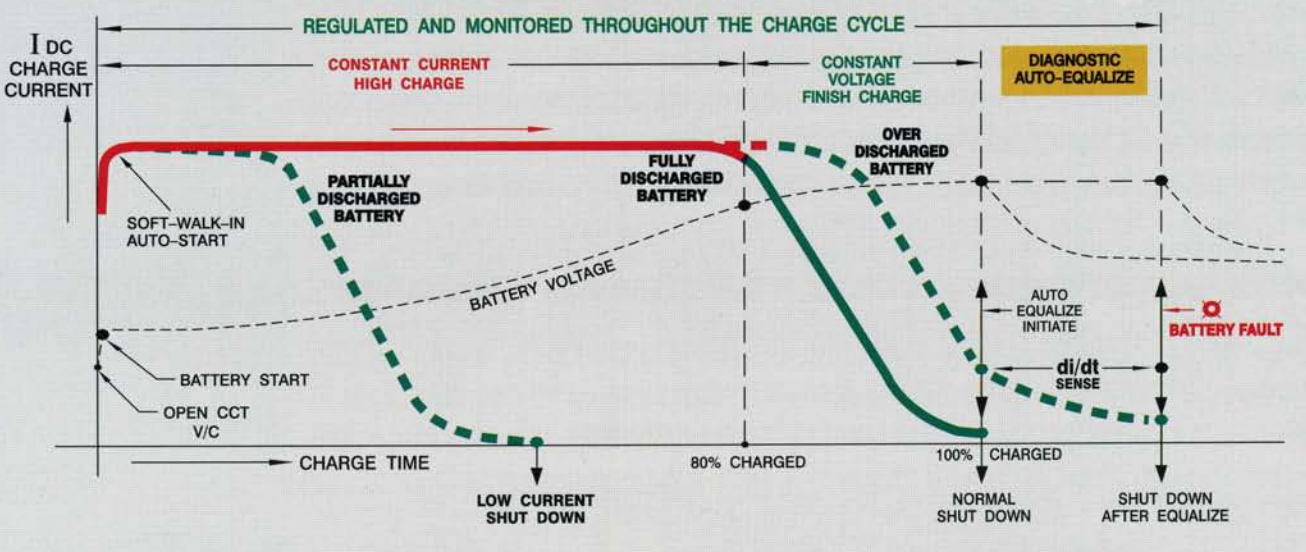

#### **ENVIRONMENT FRIENDLY**

- "Soft-Walk-In" start reduces inrush current stress in the AC supply, intercell-links, & battery plug.
- Delayed start this allows peak demand energy savings and hot batteries to cool before charging.
- Meets CSA/UL. "EMI" and "RIF" emission limits.  $\bullet$
- Optional 20% peak demand energy savings.  $\bullet$
- Optional low harmonic distortion (12 pulse rectifier).

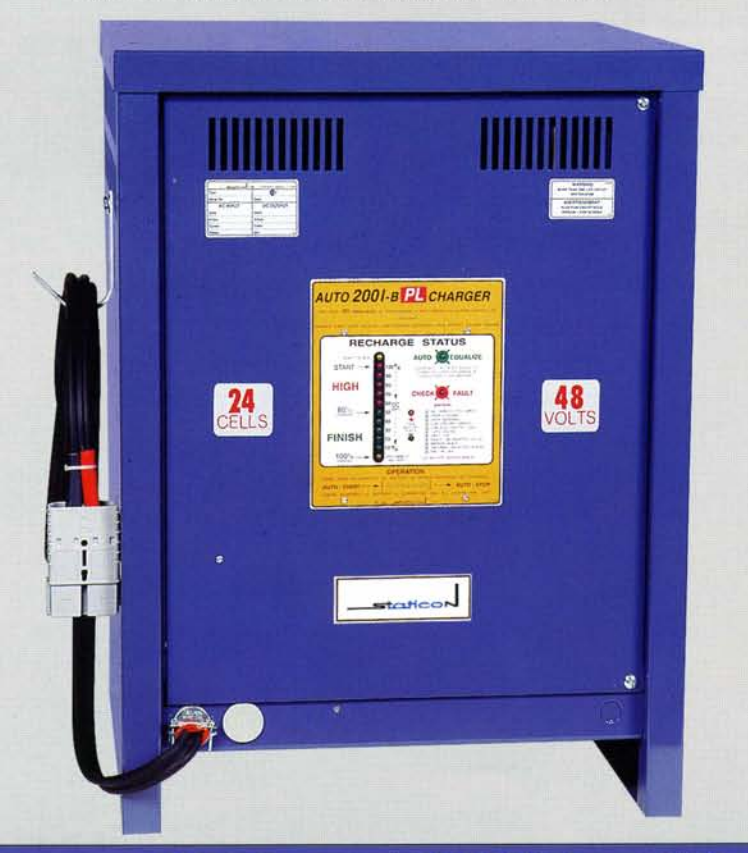

### **USER FRIENDLY**

• Starts - by connecting battery with "Soft-Walk-In".

**CHARGER** 

- Operator does not need special training - $\bullet$ No switches, push buttons, keys to operate.
- · Quiet, convection cooled, efficient performance.
- Compact style 'A' wall/floor cabinet handles up to 1050AH/12c, 940AH/18c, 770AH/24 cell chargers.
- Automatic "Start-Equalize-Stop" operation, allows space saving, elevated cabinet positioning.
- · Status display protected by recessed door.
- Bright color coded bargraph is visible up to 120 ft.  $\bullet$
- Diodes are overload-coordinated with slow DC-fuse.  $\bullet$
- Heavy duty, twin flex, DC cables are twist free.
- Convenience, accurate battery voltage, test outlet at door.  $\bullet$

#### **OPTIMAL BATTERY PERFORMANCE**

- · Ideal (IEi) charge mode recognized for long battery life.
- Eliminates over and under charging.
- Low battery temperature rise during charge.
- Low current shut-down preserves battery life by preventing unnecessary charging.
- Easy End voltage (gassing point) select allows you to charge vented & sealed, new & old, batteries.
- Reduced water consumption & maintenance.
- No battery discharge when AC off.  $\bullet$
- Resumes & completes charge after AC outage.
- Auto equalize as required by battery condition.  $\bullet$
- Accurate voltage sensing & monitoring at battery plug.
- Battery temperature compensated charging optional.  $\bullet$
- Charge fail alarm alerts attention to trouble shooting  $\bullet$ check list.